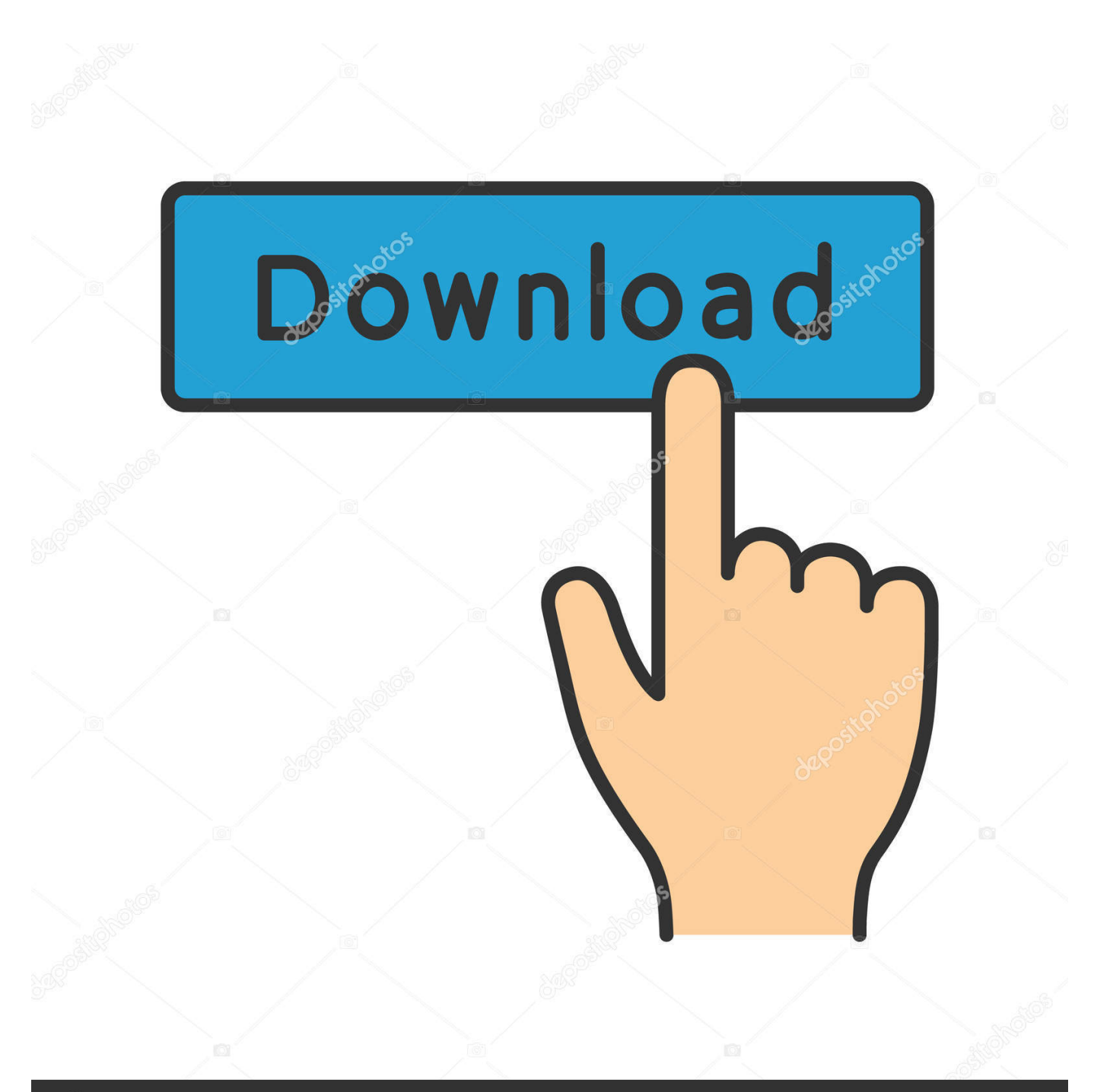

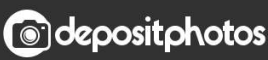

Image ID: 211427236 www.depositphotos.com

[Bkool Download Mac](https://blltly.com/1tisik)

[ERROR\\_GETTING\\_IMAGES-1](https://blltly.com/1tisik)

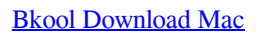

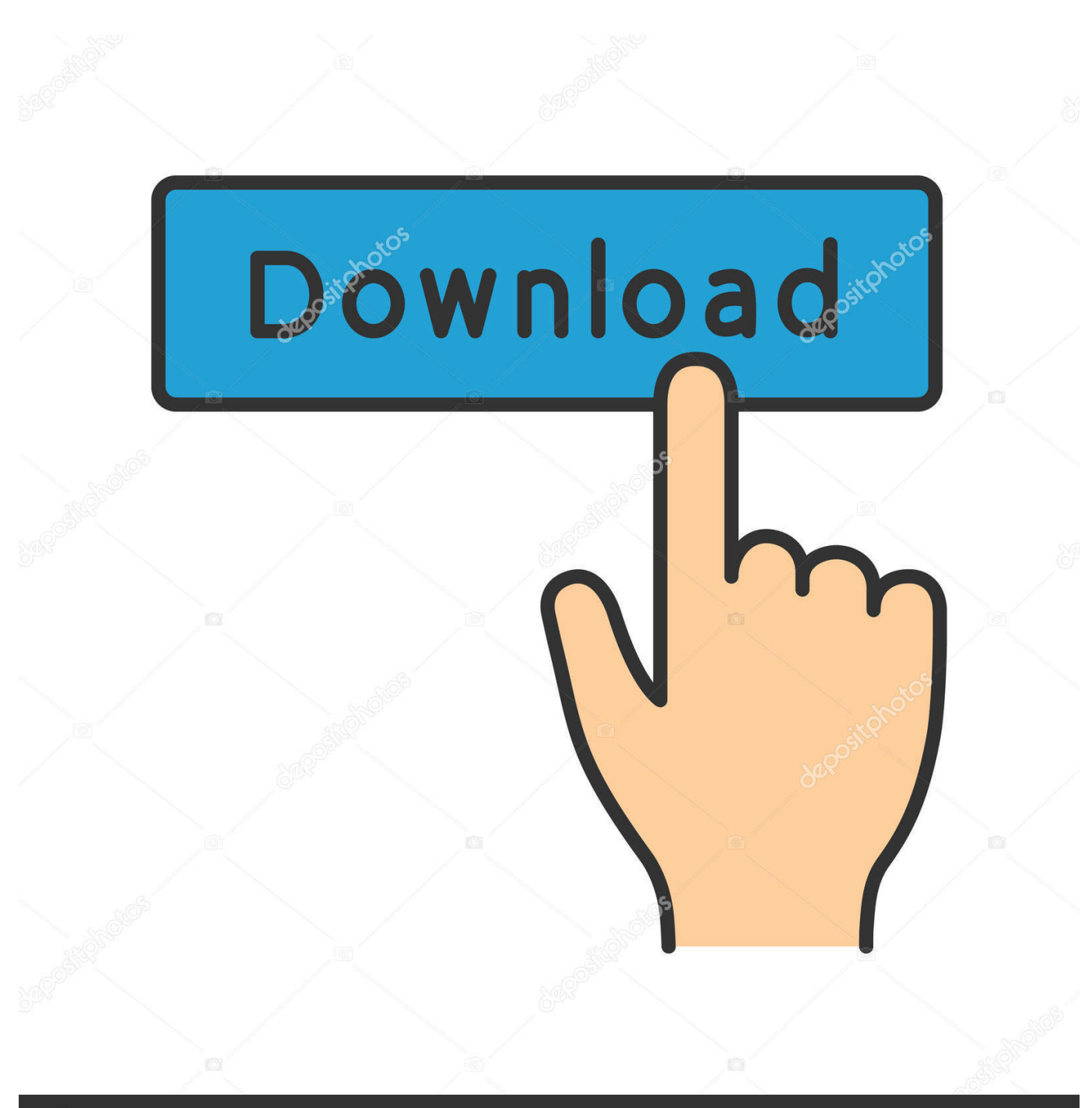

**@depositphotos** 

Image ID: 211427236 www.depositphotos.com Accept softwares installed from external sources (Settings -> Apps -> Unknown sources selected area)2.

- 1. blue kool aid
- 2. benee kool
- 3. bkool

Download the apk file of the application you need (for example: Bkool Control Remote) and save to your phone3.

# **blue kool aid**

blue kool aid, bkool, bkool smart pro, blue kool aid man, bkool vs zwift, bkool simulator, benee kool, bkool app, benee kool lyrics, bkool smart pro 2, bkool smart go, bkool smart air lite, bkool classic, bkool pro [100 game saves psp](https://lumscrylwinsett.mystrikingly.com/blog/100-game-saves-psp)

Bkool Cycling - Cycling Simulator; Should I use Bluetooth Smart or ANT+ to connect my PC or tablet with BKOOL Cycling? Sync with Garmin, Strava or TrainingPeaks; Why can't I log into BKOOL Cycling? My PC (Windows) doesn't detect the ANT+ antenna.. 7 MBAdditionally, some assistances from Bkool´s customer service team and tech service may be delayed or unavailable. [Ati Firepro 3d Graphics V4800 Driver](https://cauchildcachex.amebaownd.com/posts/14848874)

ERROR\_GETTING\_IMAGES-[1Ableton Live Lite Free Download Mac](https://chessfronosout.substack.com/p/ableton-live-lite-free-download-mac)

## **benee kool**

### [Command And Conquer 3 For Mac](https://software-penangkap-sinyal-wifi-untuk-pc.simplecast.com/episodes/command-and-conquer-3-for-mac)

 Copyright © 2009 Bkool com Privacy & Cookies Terms of Service Privacy & Cookies Terms of Service.. We appreciate your patience and collaboration Thanks for your trust, Bkool Team.. Find BKOOL software downloads at CNET Download com, the most comprehensive source for safe, trusted, and spyware-free downloads on the Web.. Open the downloaded apk file and install [Quake Live Snart For Mac](https://eager-bassi-7e7b38.netlify.app/Quake-Live-Snart-For-Mac.pdf)

### **bkool**

### [Microsoft For Mac 2011 Key](https://software-penangkap-sinyal-wifi-untuk-pc.simplecast.com/episodes/microsoft-for-mac-2011-key)

7 MB 0382017-08-27 2018-03-01 10,000+3 11 4 1EveryoneHow to install apk fileDescriptionScreenshotsTo see the full description of Bkool Control Remote, please visit on Google Play.. Health & FitnessLatest version: 1 4 1Updated: 2018-02-28Bkool Download Mac VpnBkool Download AppBkool Simulator DownloadVerified safe to install download apk 6.. You can still reach us through the form We apologize for any inconvenience and for the delay in our reply.. Steps to download Android apps/games for phoneTo download and install applications or games from our website to your smartphone:1.. You can download apk files for your phones and tablets (Samsung, Sony, HTC, LG, Blackberry, Nokia, Windows Phone and other brands such as Oppo, Xiaomi, HKphone, Skye, Huawei…) right on choilieng.. com Type name of your desired app (or Google Play store URL of the app) in search box and follow instruction steps to download apk files.. Bkool Simulator Android latest 5 26 APK Download and Install Live the best immersive cycling experience with the most advanced Simulator. cea114251b [Mount And Blade Warband Witcher Mod](https://hub.docker.com/r/achselgeni/mount-and-blade-warband-witcher-mod)

### cea114251b

### [Азартные Игры Bbs](https://brave-colden-c99979.netlify.app/--Bbs.pdf)